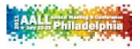

| Table | Title                                                                                                  | Presenters            | Description                                                                                                    | URL(s) for more information                                                                                                    |
|-------|----------------------------------------------------------------------------------------------------|-----------------------|----------------------------------------------------------------------------------------------------|----------------------------------------------------------------------------------------------------|
| 1     | The DRAGNET legal<br>search engine - What it<br>is and how we did it.                                  | Terry<br>Ballard      | DRAGNET (Database Resource Access using Google's<br>New Electronic Technologies) uses a Google Custom<br>Search to access materials from 100 recommended<br>legal web sites. It can return up to 500 results on any<br>legal topic in less than one second. Tabbed results allow<br>you to focus on a particular area of the law such as<br>international or environmental. | http://libftp.nyls.edu/dragnet.pdf                                                                                                    |
| 2     | Upgrade Your Image! -<br>how to use FireShot,<br>Picnik and Snagit for<br>improved image<br>management | Jean Willis           | Demonstration of three different software tools that<br>can be used to capture, manipulate and save images<br>from anywhere: the web, your in-house library<br>software, your own photos, even videos, etc. Come see<br>various, easy methods for upgrading your image(s)!                                                                                                  | Fireshot:<br><u>http://aallcssis.pbworks.com/f/Cool%20Tools%</u><br><u>20Cafe%20Fireshot%20Handout.pdf</u><br>Picnik:<br><u>http://aallcssis.pbworks.com/f/Cool%20Tools%</u><br><u>20Caf%C3%A9%20Picnic%20Handout%202.pdf</u><br>Snagit: <u>http://aallcssis.pbworks.com/f/Cool%20</u><br><u>Tools%20Snagit%20Handout%202.pdf</u> |
| 3     | Comparison of Video<br>Creation Tools,<br>Computer → Mobile                                            | Tawnya<br>Plumb       | Law library users seek information in the library, from<br>their computers, and now from their mobile devices.<br>Law librarians have access to a myriad of software and<br>applications to use to create instructional legal research<br>videos for these users.                                                                                                    | http://aallcssis.pbworks.com/f/video_creation_tool<br>s.pdf                                                                                                    |
| 4     | Create Easy Animated<br>Video Shorts with<br>GoAnimate                                                 | Kate Fitz             | GoAnimate allows you to create animated videos using<br>pre-existing scenes, characters and effects. Your own<br>voice recordings, other sounds, and images can be<br>added if desired. These videos can be incorporated into<br>otherwise-static screencasts or instructional videos,<br>embedded into web pages, or uploaded to YouTube.                                  | http://goanimate.com/<br>Handout:<br>http://aallcssis.pbworks.com/f/GoAnimate.pdf                                                                                                    |
| 5     | ShowMe (and) More!<br>iPad apps for teaching<br>in and out of the<br>classroom                         | Debbie<br>Ginsberg    | I'll demonstrate how librarians can use iPad apps like<br>ShowMe, Doceri, Whiteboard Lite to connect to<br>students and learners both in and out of the classroom.                                                                                                    | http://www.pearltrees.com/dginsberg/classroom-<br>ipad-apps/id3094706                                                                                                    |
| 6     | Putting your iPad to<br>Work: Tools for<br>Document<br>Management                                      | Stephanie<br>Davidson | Dropbox, DropDAV, Nebulous, Pages, Instapaper.<br>Quick overview of file types that can be accessed,<br>edited, saved and moved from iPad apps, and how to<br>make the most of the iPad for editing documents. If<br>time, will also cover ReQall & OmniFocus for task<br>management.                                                                                       |                                                                                                    |

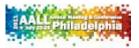

| 7   | Mobile Legal Research  | Kenneth    | These applications for iPads allow for effective legal     | FastCase for iPad: <u>http://www.fastcase.com/ipad/</u> |
|-----|------------------------|------------|------------------------------------------------------------|---------------------------------------------------------|
| · / | Applications for iPads | Hirsh &    | research on the go. Whether the need is to find a case     | Westlaw Next for iPad:                                  |
|     | (FastCase & Westlaw    |            | 5                                                          |                                                         |
|     | `                      | Brent      | or statute, or to do last-minute cite-checking, these      | http://west.thomson.com/westlawnext/useit/mobi          |
|     | Next)                  | Johnson    | research tools can provide up-to-date legal information    | le/ipad-details.aspx                                    |
|     |                        |            | in a surprisingly organized fashion.                       |                                                         |
| 8   | Just for fun: iPhone   | Meg        | Your mobile device can help you get more work done,        | http://aallcssis.pbworks.com/f/CoolTools-Kribble-       |
|     | and iPad apps for fun  | Kribble    | but it can also be fun. These apps are useful for kicking  | <u>iFun.pdf</u>                                         |
|     | and leisure            |            | back, rail and bus commuting, or while standing in line    |                                                         |
|     |                        |            | at the DMV! While you're playing, you're also getting      |                                                         |
|     |                        |            | bonus experience with different interface styles.          |                                                         |
| 9   | "Taking your office    | Jocelyn    | Wherever you are, productivity software gives you          | http://www.evernote.com/about/learn_more/               |
|     | with you" Productivity | Kennedy &  | access to all your information with a few taps or swipes   | http://www.dropbox.com/features                         |
|     | Apps for the iPhone    | Jessica    | of the finger. Use Dropbox to sync your files between      |                                                         |
|     | (Evernote & Dropbox)   | Randall    | any desktop, the web and your iPhone. Evernote             |                                                         |
|     |                        |            | captures voice, image and text notes. Law librarians can   |                                                         |
|     |                        |            | use Evernote to record ideas and research,                 |                                                         |
|     |                        |            | bookmark websites, backup files, and store images. All     |                                                         |
|     |                        |            | your ideas and notes are in one place.                     |                                                         |
| 10  | Display Your Data      | Kincaid C. | Simile Exhibit allows for you to take spreadsheet data     | http://www-                                             |
|     | Easily in 5 Ways Using | Brown      | and display it in a web browser as a list, table, map,     | personal.umich.edu/~kcb/ctc2011/ctc2011.pdf             |
|     | Simile Exhibit         |            | timeline, or on an axis. Also comes with searching,        |                                                         |
|     |                        |            | faceted browsing, linking, and sorting.                    |                                                         |
| 11  | QR Codes in Libraries  | Jennifer   | QR Codes are bar codes that can embed a wide variety       | http://guides.uflib.ufl.edu/QRCodes or                  |
|     |                        | Wondracek  | of information, such as contact information, URLs, and     | التا فين فالتا                                          |
|     |                        |            | locations. These codes can be utilized in a wide variety   |                                                         |
|     |                        |            | of library activities, including marketing and training.   |                                                         |
|     |                        |            |                                                            | 20012.0                                                 |
|     |                        |            |                                                            |                                                         |
|     |                        |            |                                                            |                                                         |
| 12  | Current Awareness      | Ellen      | Find something while browsing the internet you want        | http://readitlaterlist.com/                             |
|     | Tools                  | Qualey     | to read later? Want to track changes to a website? In      | http://www.instapaper.com/                              |
|     | 10013                  | Qualcy     | this demo, you'll learn how to save information on the     | http://www.watchthatpage.com/                           |
|     |                        |            | web and sync this content with a variety of computing      | http://www.watenthatpage.com/                           |
|     |                        |            | devices with Read It Later or Instapaper, as well as track |                                                         |
|     |                        |            | changes or edits to any website with                       |                                                         |
|     |                        |            |                                                            |                                                         |
|     |                        |            | Watchthatpage.com.                                         |                                                         |

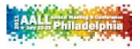

| 13 | Comos Codasts and                        | Uwe Beltz   | Domo of coveral different and ranging from Electricht           | http://www.law.ttu.edu/temp/funwithandroid.pdf        |
|----|------------------------------------------|-------------|-----------------------------------------------------------------|-------------------------------------------------------|
| 13 | Games, Gadgets and<br>Gimmicks: Fun with | Owe Beitz   | Demo of several different apps ranging from Flashlight,         | <u>http://www.law.ttu.edu/temp/tunwithandroid.pdf</u> |
|    |                                          |             | to WorldCat, to lots of games, to compasses, horizon            |                                                       |
|    | the Android                              |             | detectors, exercise related applications, SkyMap,               |                                                       |
|    |                                          |             | translators, etc Also how to find apps, what to avoid           |                                                       |
|    |                                          |             | in apps, as well as some of the basics of developing and        |                                                       |
|    |                                          |             | why Android will change the world (with a warning               |                                                       |
|    |                                          |             | about ROOT!). Beginners to Experts welcome.                     |                                                       |
| 14 | Productivity Apps for                    | Raquel      | See applications that allow you to work from any                | http://aallcssis.pbworks.com/f/Productivity%          |
|    | the Android Platform:                    | Ortiz       | location using your Android smartphone or tablet and,           | 20Apps%20for%20the%20Android%20Platform.pdf           |
|    | Create, Share,                           |             | most recently, from the Nook Color eReader. These               |                                                       |
|    | Capture, Connect                         |             | apps allow you to <i>create</i> or edit Microsoft Office files, |                                                       |
|    |                                          |             | <i>capture</i> your ideas via text or photos, sync your work    |                                                       |
|    |                                          |             | seamlessly over the Internet and <i>share</i> it with           |                                                       |
|    |                                          |             | colleagues, or <i>connect</i> with your office computer.        |                                                       |
| 15 | Remote access tools                      | Susanna     | Using freely available remote access and filesharing            | http://aallcssis.pbworks.com/f/CoolTools%20for%2      |
|    | for collaboration and                    | Leers       | tools, you can get everybody on the same page when              | Ocollaboration%20handout.pdf                          |
|    | instruction (Joinme,                     |             | they're not in the same room. Enhance collaboration             |                                                       |
|    | Logmein, and                             |             | with these resources that allow you to hold meetings            |                                                       |
|    | Dropbox)                                 |             | on the fly, share your screen, and share files across           |                                                       |
|    | . ,                                      |             | platforms.                                                      |                                                       |
| 16 | Communicating with                       | Karina      | GoogleVoice provides a Google phone number with                 | http://lawlibraryguides.bu.edu/cooltoolshandout       |
|    | Patrons for Free                         | Condra &    | which you can receive and send text messages via your           |                                                       |
|    | (Comm100 &                               | Steve       | Library's existing email account for reference questions.       |                                                       |
|    | GoogleVoice)                             | Donweber    | Comm100 offers free enterprise-grade live chat                  |                                                       |
|    |                                          |             | software. Unlike other popular free chat software being         |                                                       |
|    |                                          |             | used by libraries (think Meebo), Comm100's Live Chat            |                                                       |
|    |                                          |             | software is HTML and Javascript based making it                 |                                                       |
|    |                                          |             | compatible with all mobile devices.                             |                                                       |
| 17 | Power Point                              | Carli Spina | Prezi and Ahead are both examples of zooming                    | http://aallcssis.pbworks.com/f/Prezi%20and%20Ah       |
| 1  | Alternatives: Tools for                  |             | presentation editors. They allow users to create non-           | ead%20Handout.pdf                                     |
|    | Creating Non-Linear                      |             | linear presentations and to change scale within                 |                                                       |
|    | Presentations                            |             | presentations for emphasis and visual effect. A growing         |                                                       |
|    |                                          |             | number of librarians have been using these tools to             |                                                       |
|    |                                          |             | create novel presentations.                                     |                                                       |
| L  |                                          |             |                                                                 |                                                       |

The Cool Tools Café is sponsored by CS-SIS.

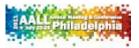

A copy of this list with links to the handouts is on the CS-SIS wiki:

Please take a few minutes to evaluate this program at:

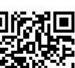

or <u>http://aallcssis.pbworks.com/w/page/42056749/Cool-Tools-Cafe-</u>2011

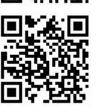

or <a href="https://www.surveymonkey.com/s/AALLCoolTools11">https://www.surveymonkey.com/s/AALLCoolTools11</a>

Program Co-Coordinators: Bonnie Shucha and Kincaid C. Brown